Query Multiple Oracle Databases [Simultaneously](http://download.manualget.ru/file.php?q=Query Multiple Oracle Databases Simultaneously) >[>>>CLICK](http://download.manualget.ru/file.php?q=Query Multiple Oracle Databases Simultaneously) HERE<<<

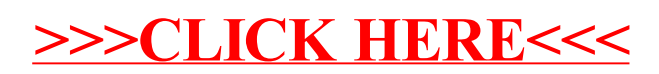